# CMSC 132: Object-Oriented Programming II

#### Binary Search Trees

CMSC 132 Summer 2020 1

# Quiz 1: What is the output?

```
void m(Node r){
  if(r==null) return;
  print(r.key+",");
  m(r.left);
  m(r.right);
}
m(root);
```
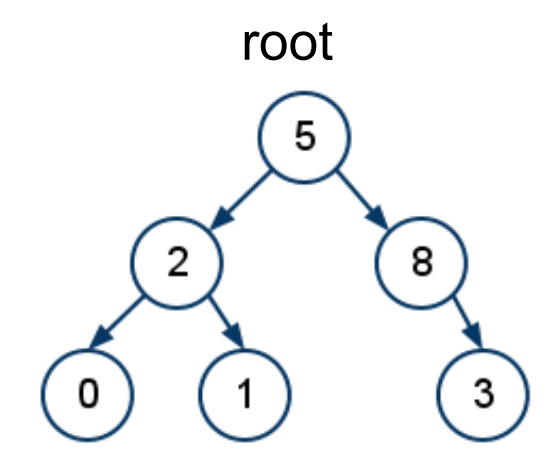

A. 5,2,0,1,3,8 B. 5,2,0,1,8,3 C. 5,2,8 D. 5,2,0,1

# Quiz 1: What is the output?

```
void m(Node r){
  if(r==null) return;
  print(r.key+",");
  m(r.left);
  m(r.right);
}
m(root);
                      preOrder traversal
```
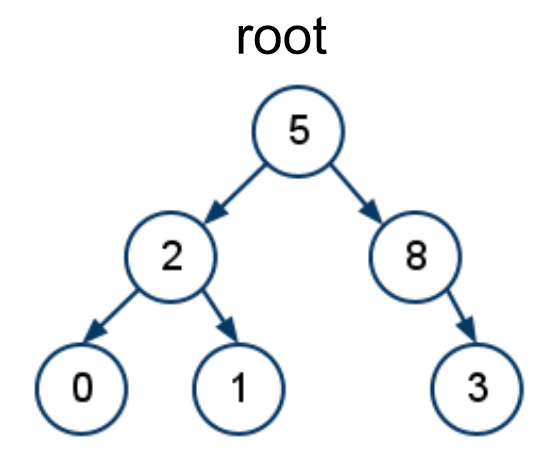

A. 5,2,0,1,3,8 B. 5,2,0,1,8,3 C. 5,2,8 D. 5,2,0,1

## Quiz 2: What is the output?

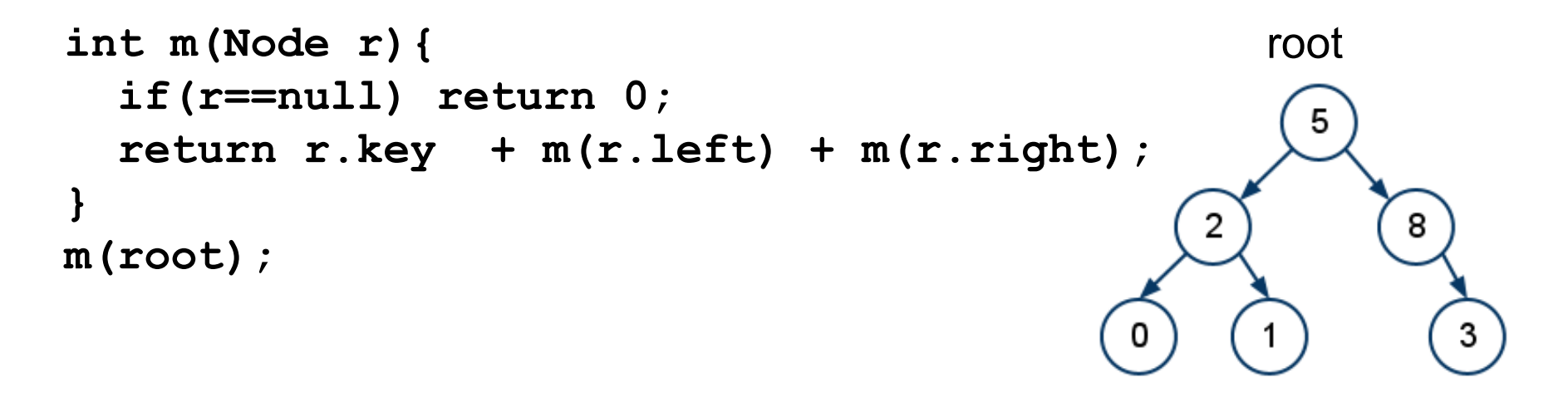

A. 6 B. 19 C. 15

## Quiz 2: What is the output?

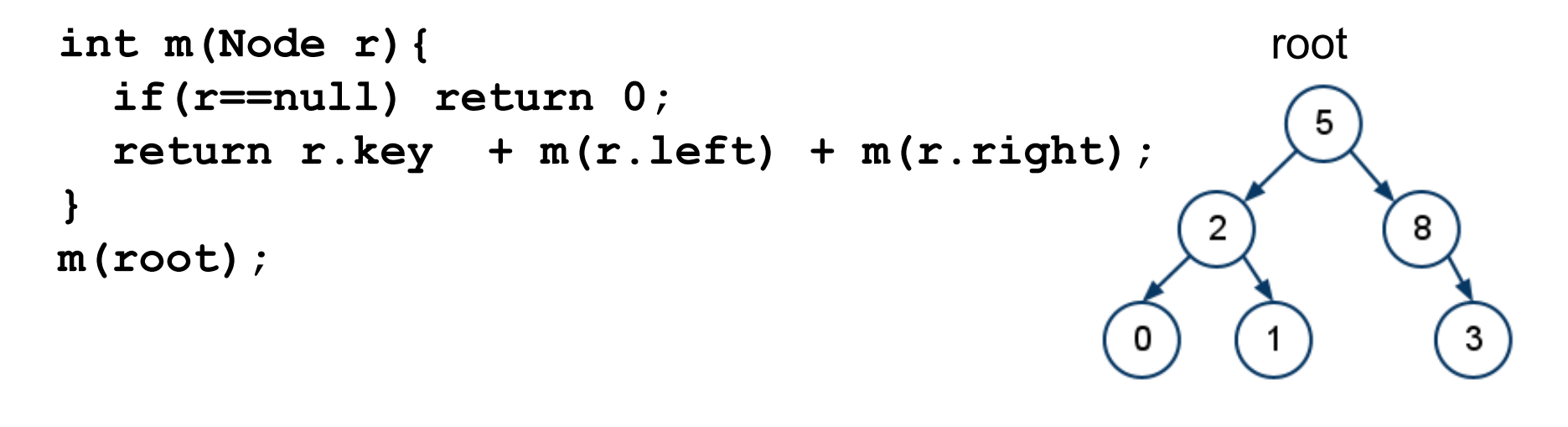

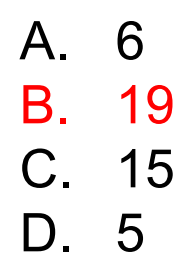

## Quiz 3: What is the output?

```
int m(Node r){
 if(r==null) return 0;
 if(r.left==null && r.right==null) return r.key;
 return m(r.left) + m(r.right);
}
m(root); root
                                       5
 A. 6
                                          8
                                    2
 B. 18
 C. 4
```
D. 3

3

## Quiz 3: What is the output?

```
int m(Node r){
 if(r==null) return 0;
 if(r.left==null && r.right==null) return r.key;
 return m(r.left) + m(r.right);
}
m(root); root
                                        5
 A. 6
                                           8
                                    2
 B. 18
 C. 4
                                             3
 D. 3
```
#### Sum of keys in leaf nodes

### Quiz 4: What is the output?

```
void m(){
  Queue<Node> q = new LinkedList();
  if(root==null) return;
  q.offer(root);
  while(!q.isEmpty()){
    Node t = q.poll();
                                                 root
    if(t.right!=null) q.offer(t.right);
    if(t.left!=null) q.offer(t.left);
                                                   5
    print(t.key+",");
                                              2
                                                       8
  }
}
                                                         3
m();
                    A. 5,2,8,0,1,3
                    B. 5,8,2,3,1,0
                    C. 0,1,3,2,8,5
                    D. 3,1,0,8,2,5
```
### Quiz 4: What is the output?

```
void m(){
  Queue<Node> q = new LinkedList();
  if(root==null) return;
  q.offer(root);
  while(!q.isEmpty()){
    Node t = q.poll();
                                                  root
    if(t.right!=null) q.offer(t.right);
    if(t.left!=null) q.offer(t.left);
                                                    5
    print(t.key+",");
                                                        8
  }
                                               2
}
m();
                    A. 5,2,8,0,1,3
                    B. 5,8,2,3,1,0
                    C. 0,1,3,2,8,5
                                         Level order right to leftD. 3,1,0,8,2,5
```
### Quiz 5: What is the output?

```
void m(Node r, int n, int c){
  if(r==null) return;
  if(c == n){
    System.out.print(r.key+",");
  }
  m(r.left, n, c+1);
  m(r.right, n, c+1);
}
m(root,3,1);
A. 2,8
B. 0,1,3
```
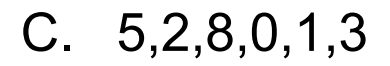

D. 5,2,0,1,8,3

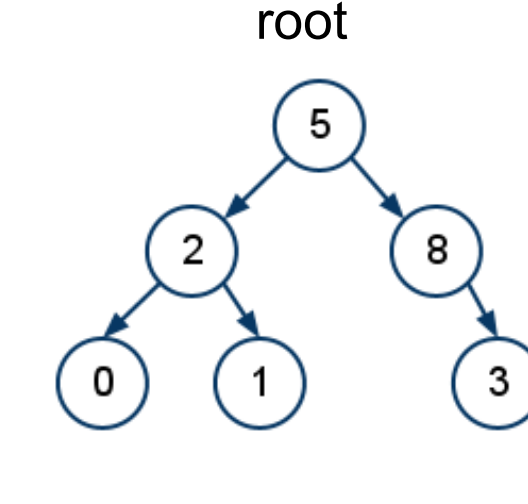

## Quiz 5: What is the output?

```
void m(Node r, int n, int c){
  if(r==null) return;
  if(c == n){
    System.out.print(r.key+",");
  }
  m(r.left, n, c+1);
  m(r.right, n, c+1);
}
m(root,3,1);
A. 2,8
B. 0,1,3
```
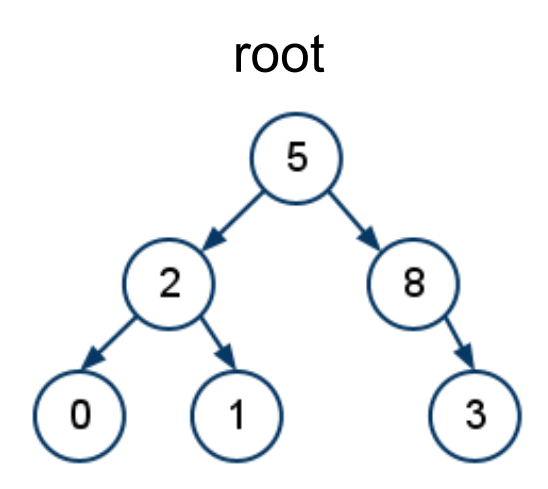

#### D. 5,2,0,1,8,3 Print nodes at level n

C. 5,2,8,0,1,3

# Binary Search Tree

- A BST is a binary tree
- Nodes are ordered in the following way:
	- Each node contains one key (also known as data
	- Keys in the left subtree are less then the key in its parent node
	- Keys in the right subtree are greater the key in its parent node
	- Duplicate keys are not allowed.

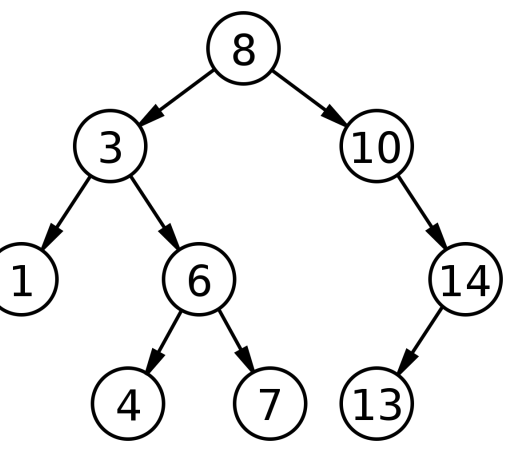

## Balanced vs Not Balanced BST

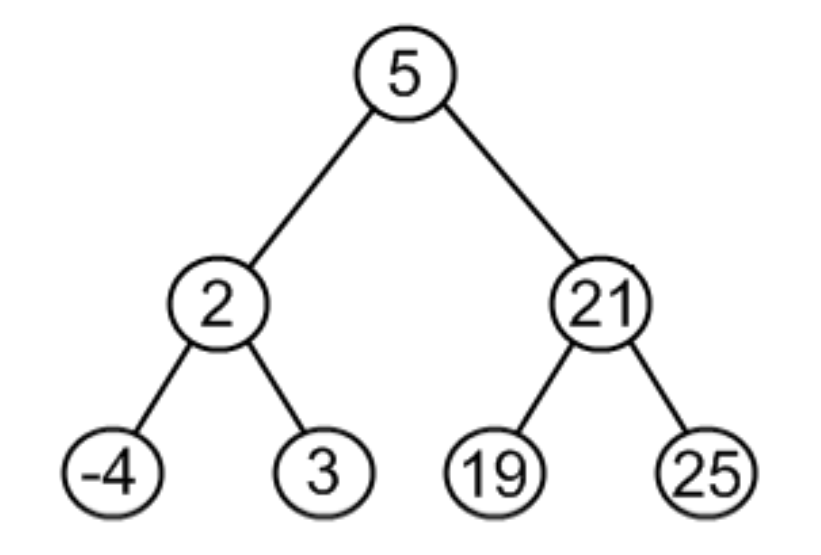

19 21  $25$ 5 3 2

**Balanced Height: O(log n)** **Not Balanced Height: O(n)**

## **BST Class**

```
public class BST<Key extends Comparable<Key>, Value>{
      private Node root;
      private class Node{
         private Key key;
         private Value value;
         private Node left, right;
         public Node(Key k, Value v){
            key = k;value = v;
      }
```
**}**

## **Search**

- Since s binary search tree with n nodes has a minimum of O(log n) levels, it takes at least O(log n) comparisons to find a particular node.
- Unfortunately, a binary search tree can degenerate to a linked list, reducing the search time to O(n).

![](_page_14_Figure_3.jpeg)

#### **Search**

```
public Value get(Key key){
  return get(root, key); 
} 
private Value get(Node x, Key key){
    if(x == null) return null;
    int cmp = key.compareTo(x.key);
    if(cmp < 0)8
        return get(x.left, key);
    else if(cmp > 0) 
                                        3
        return get(x.right, key);
    else return x.value;
}
                                             6
 Average: O(log n)
 Worst: O(n)
```
#### **Insert**

- The insertion procedure is quite similar to searching.
- ► We start at the root and recursively go down the tree searching for a location in a BST to insert a new node.
- ► New node always becomes a leaf node

![](_page_16_Figure_4.jpeg)

#### **Insert**

```
public void put(Key key, Value val){ 
   root = put(root, key, val); 
} 
private Node put(Node x, Key key, Value val){
   if(x == null) {return new Node(key, val); }
   int cmp = key.compareTo(x.key);
   if(cmp < 0) {x.left = put(x.left, key, val);}
   else if(cmp>0) {x.right = put(x.right, key, val); }
   else \{x.value = val\}return x; 
}
```
## **Delete**

- There are several cases to consider.
- A node to be deleted:
	- is not in a tree: there is nothing to delete
	- is a leaf: remove the node
	- has only one child: same as deleting a node from a linked list
	- has two children:
		- $\triangleright$  Replace the node with:
			- Largest of left subtree
			- Smallest of Right subtree

Delete 5

![](_page_19_Figure_2.jpeg)

5 is a leaf node. It can be removed directly.

Delete 8

![](_page_20_Figure_2.jpeg)

Node 8 has only one child. Parent, Node 6, will point to node 10, the child of node 8.

#### Delete 11

![](_page_21_Figure_2.jpeg)

Node 10, the max of left subtree or Node 17, the min of right subtree will replace Node 11.

### **Delete**

```
private Node delete(Node x, Key k){
   if(x == null) return null;
   int cmp = k.compareTo(x.key);
   if(cmp < 0) x.left = delete(x.left, k);
   else if (cmp > 0) x.right = delete(x.right, k);
   else{
     if(x.right == null) return x.left; 
     if(x.left == null) return x.right; 
     Node t = x;
     x = min(t.right);
     x.right = deleteMin(t.right);
     x.left = t.left;
   } 
   return x;
}
```

```
private Node delete(Node x, Key k){
   if(x == null) return null;
   int cmp = k.compareTo(x.key);
   if(cmp < 0) x.left = delete(x.left, k);
   else if (cmp > 0) x.right = delete(x.right, k);
   else{
     if(x.right == null) return x.left; 
     if(x.left == null) return x.right; 
     Node t = x;
     x = min(t, right);
     x.right = deleteMin(t.right);
     x.left = t.left;
   } 
   return x;
}
                                                           Delete 9
                                                                  18
                                                      6
                                             3
                                                 4
                                                                  20
                                                             15 ) (30
                                                             9
                                                         12
                                                               14
```
![](_page_24_Figure_1.jpeg)

- Step1: Find min from right subtree, node 12
- Step2: Delete 12 from right subtree
- Step 3: Replace 9 with 12

# isBST

![](_page_25_Figure_1.jpeg)

# isBST

► 1) inOrder, check if sorted  $\blacktriangleright$  2) **boolean isBST(Node x, Key min, Key max) { if (x == null) return true; if (min != null && x.key.compareTo(min) <= 0) return false; if (max != null && x.key.compareTo(max) >= 0) return false; return isBST(x.left, min, x.key) && isBST(x.right, x.key, max); }** 

#### **isBST(root, null, null);**

# Find min

The leftmost node in the tree

# Find max

**Fightmost node in the tree** 

# Construct a BST

- **Construct a BST from given preorder traversal**
- preOrder:  $\{10, 5, 1, 7, 40, 50\}$
- $\rightarrow$  10 is the root. Everything smaller than 10 is in left subtree. Everything greater than 10 is in right subtree. 10  $/$  \ 5,1,7 40,50

## LCA (Least Common Ancestor)

 $LCA(5,10) = 6$ **5 < 6 < 10**

![](_page_30_Picture_2.jpeg)

**Least common ancestor of x and y is between x and y.**